ciliary transition zone

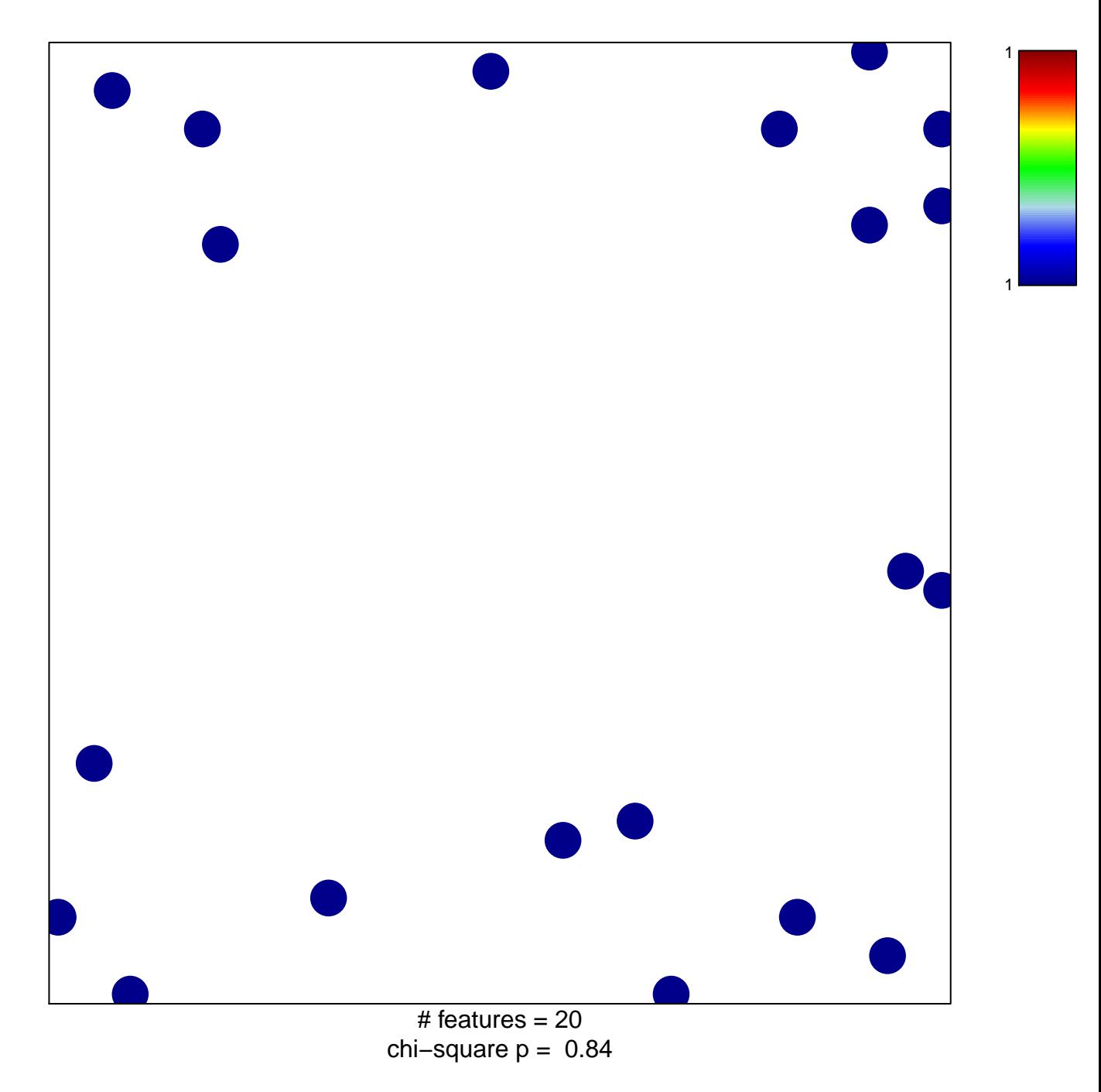

## **ciliary transition zone**

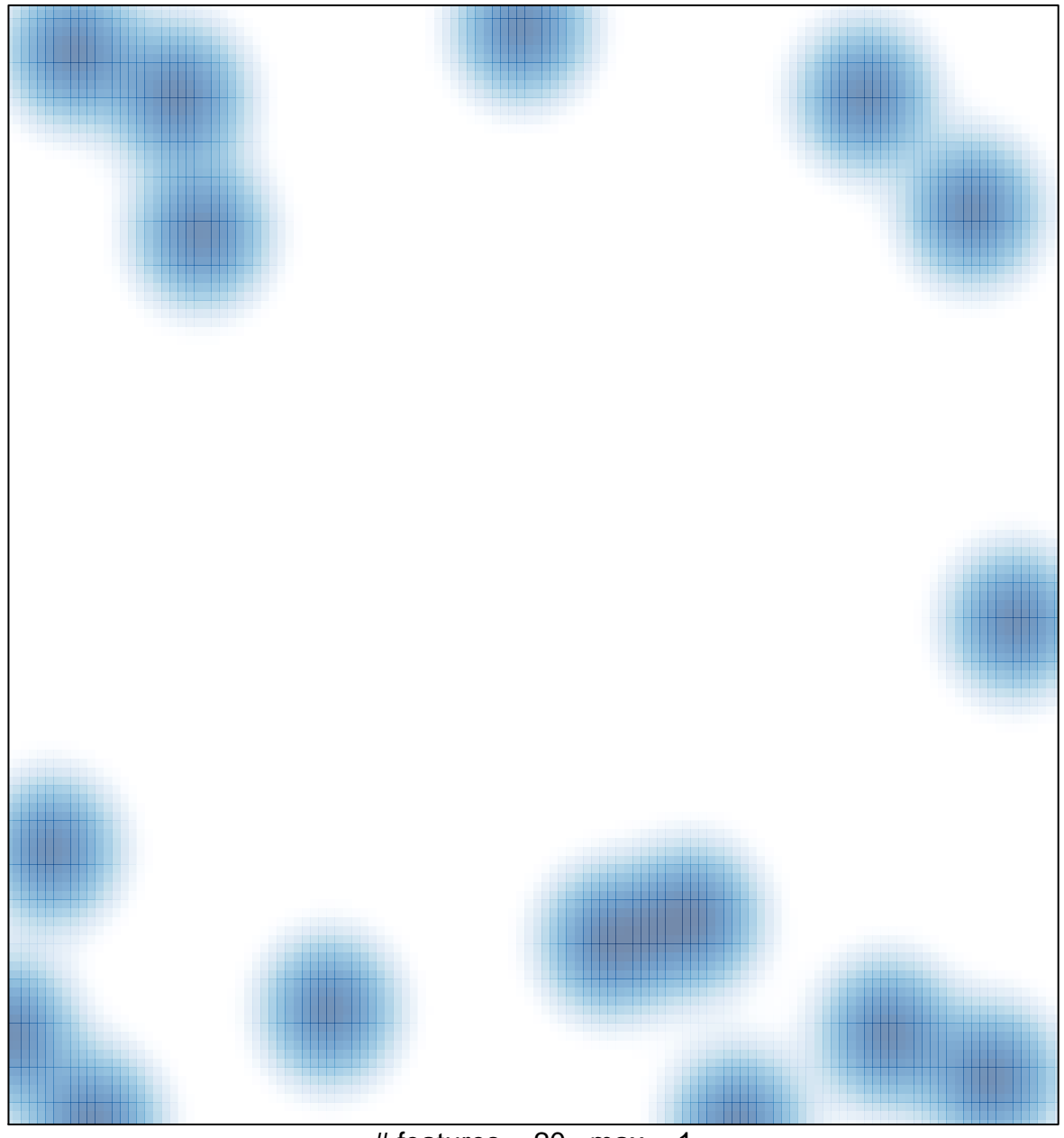

# features =  $20$ , max = 1